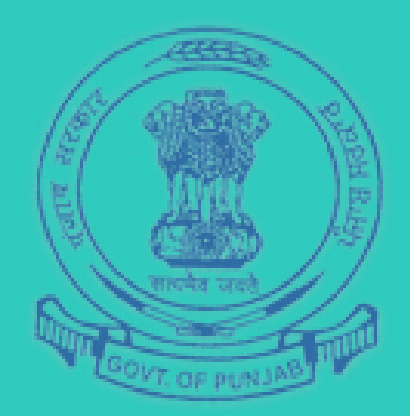

# INVEST PUNJAB

**A NEW Digital World of Governance**

## **ONE STOP CLEARANCE SYSTEM**

**Punjab Bureau of Investment Promotion**

Department of Investment Promotion Government of Punjab <sup>1</sup>

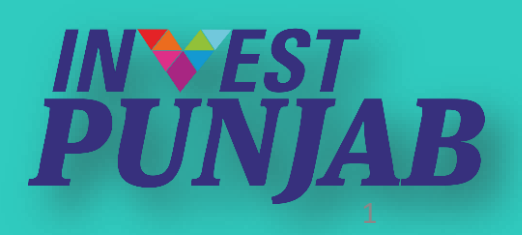

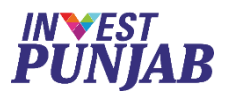

### **ONE STOP CLEARANCE SYSTEM**

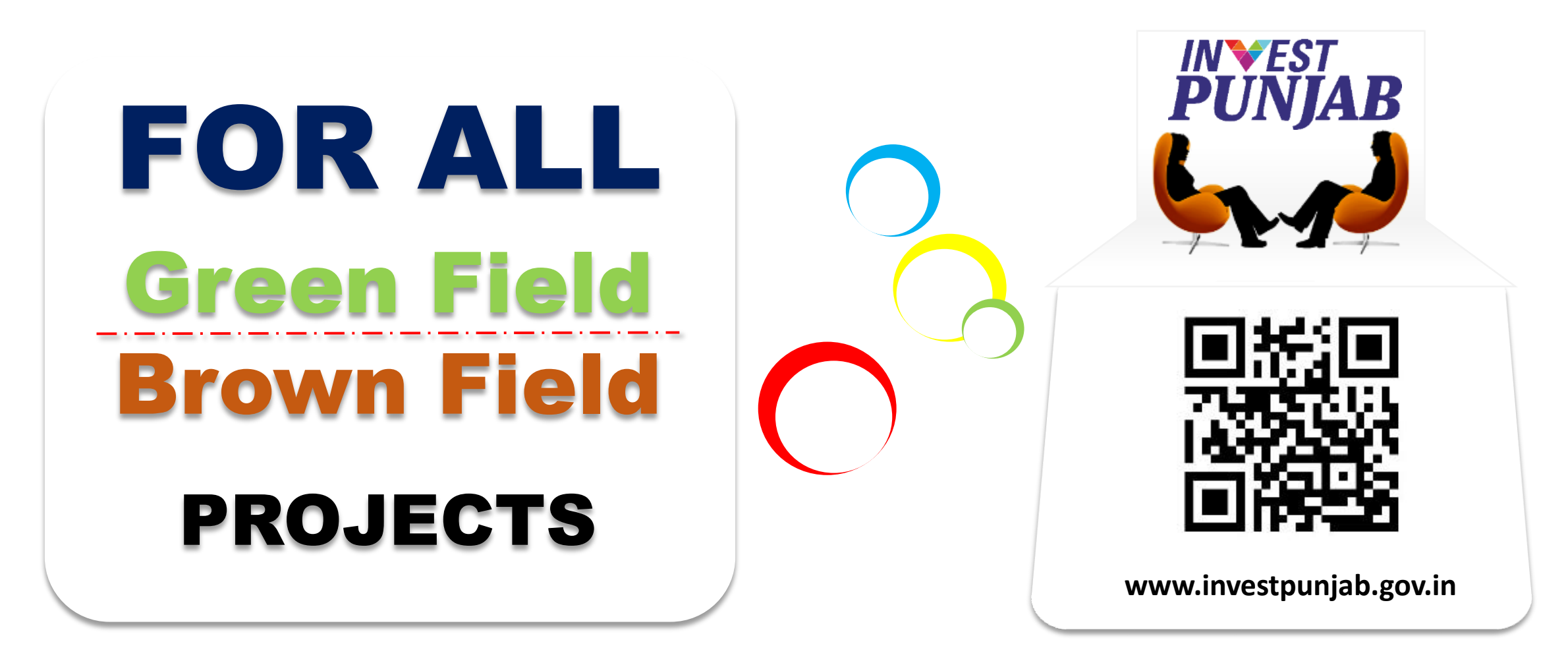

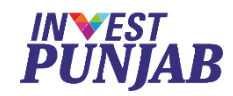

## We at **INVEST PUNJAB**, offers **Unified**

- One Stop office for **ALL NEW & EXPANSION PROJECTS**
- Transparent & Speedy **ONLINE INTERFACE**
- **COMMON APPLICATION FORM** for various approvals
- Dedicated **RELATIONSHIP MANAGER** for every Investor

**REGULATOR** 

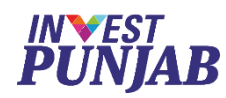

### **23 Departments Into One Office**

Punjab Pollution Control Board

Department of Excise & Taxation

Department of Labour and Directorate of Factories

Director of Boilers

Director Town & Country Planning

Department of Local Government

Department of Forest & Wildlife

Department of Power & Punjab State Power Corporation Limited

Department of Revenue

Other Administrative Departments (14)

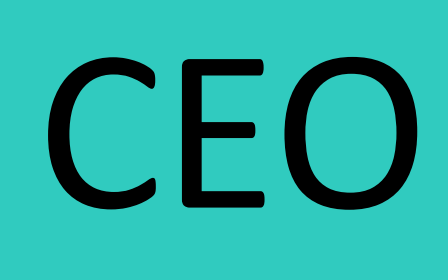

### INVEST PUNJAB

4 To know more, please visit<http://investpunjab.gov.in/>

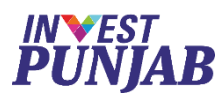

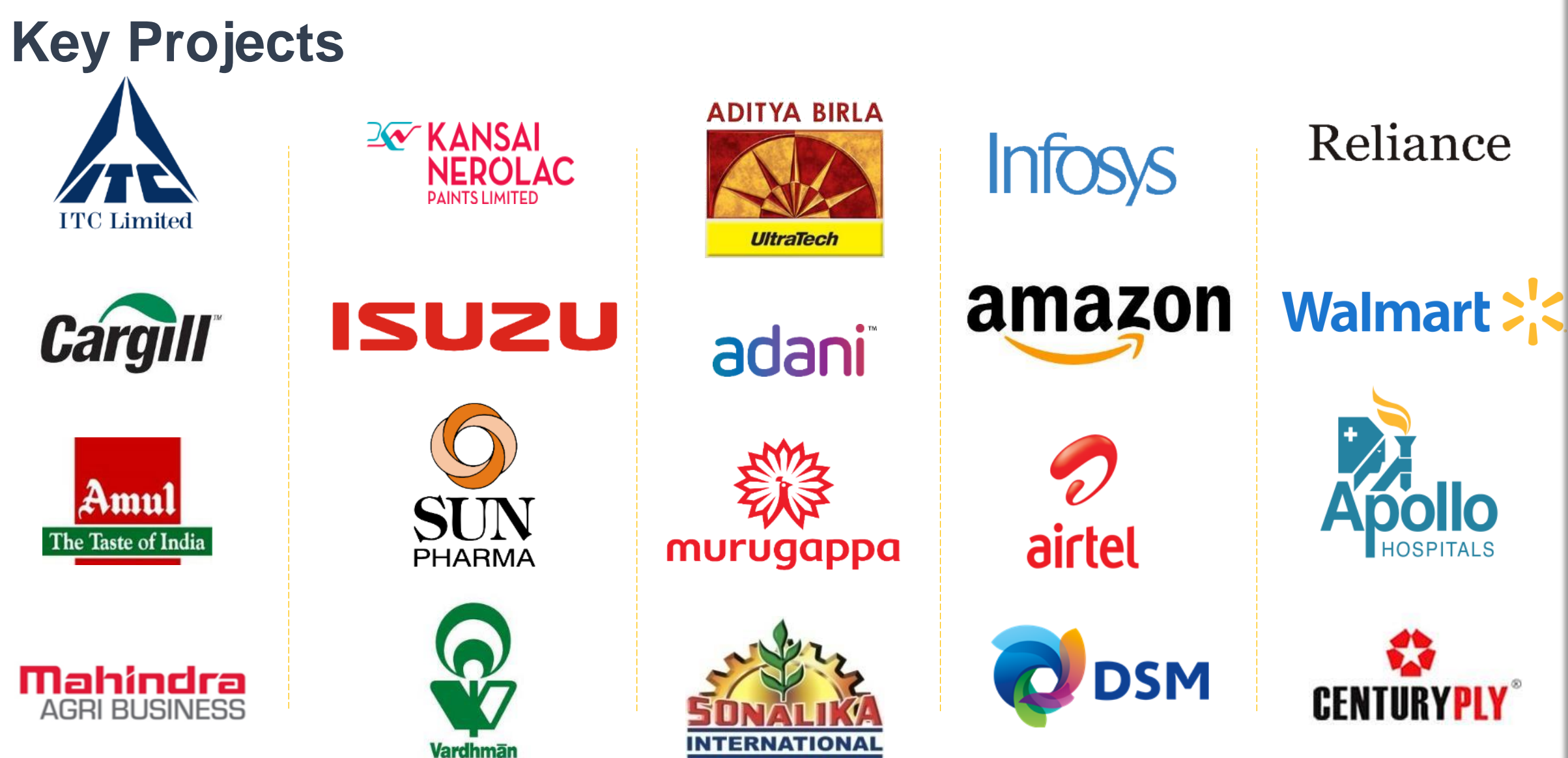

### **ONE STOP CLEARANCE SYSTEM (OSCS)**

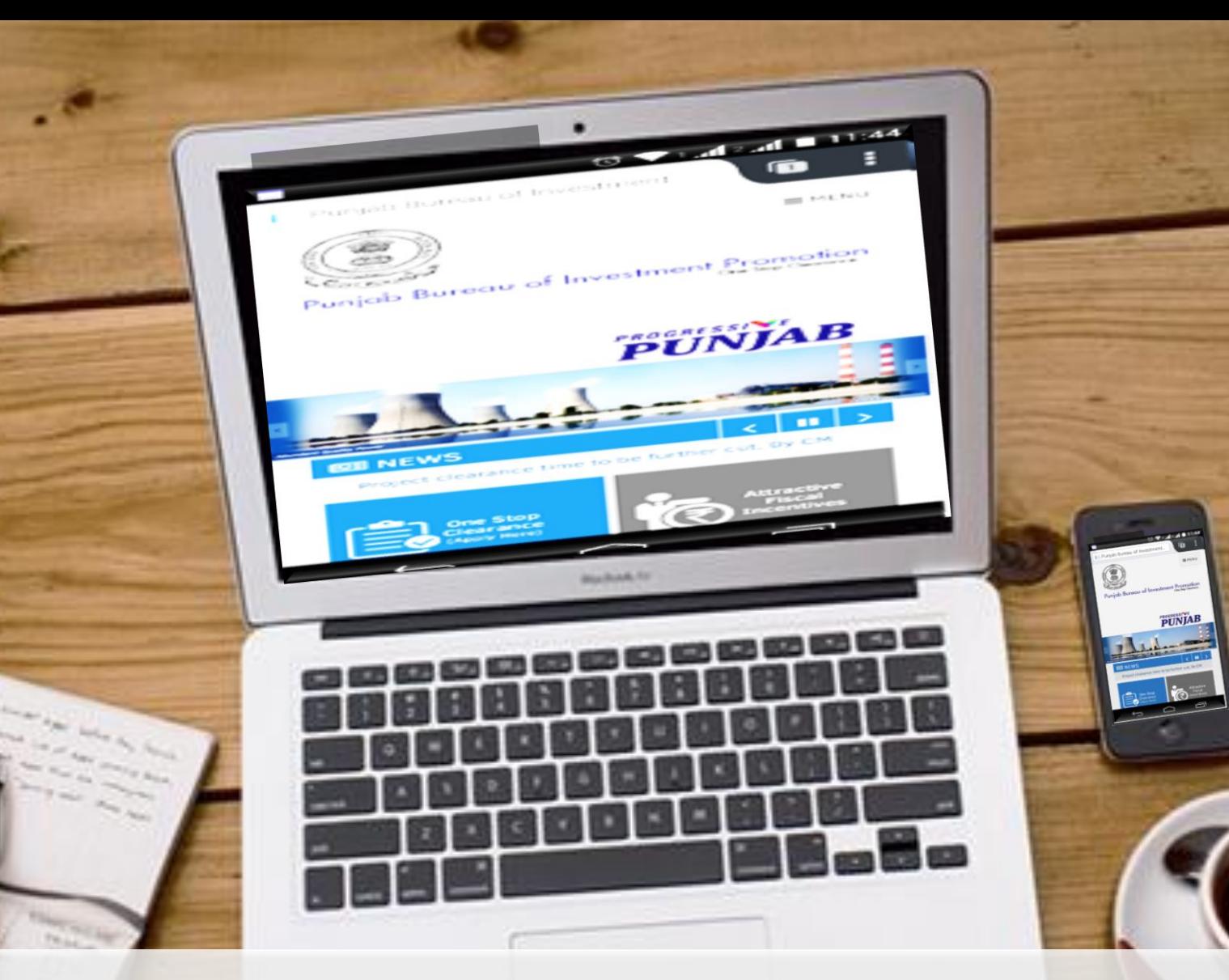

### www.investpunjab.gov.in

@

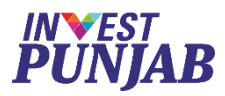

## In ONE STOP CLEARANCE SYSTEM BENEFITS TO INVESTORS

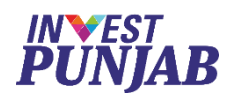

### **Online Services**

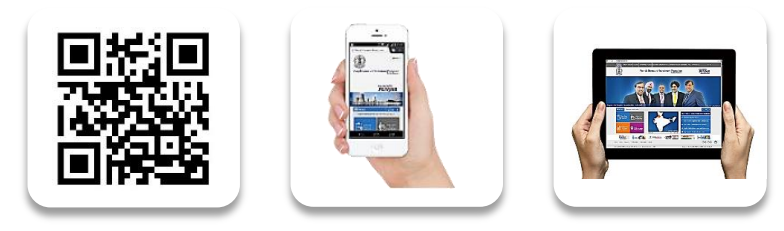

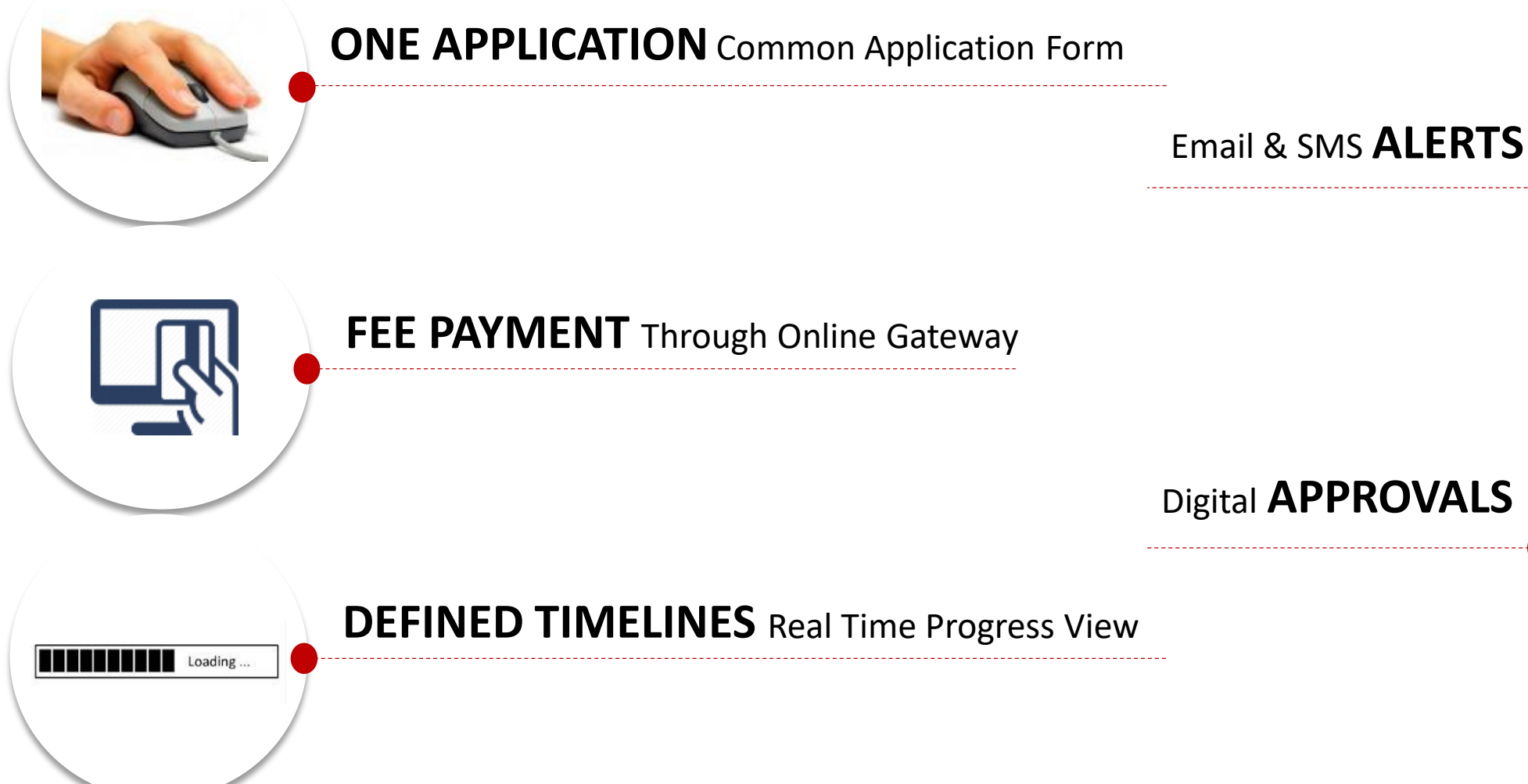

8 To know more, please visit<http://investpunjab.gov.in/>

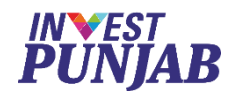

### **Registration OSCS – ONE STOP CLEARANCE SYSTEM**

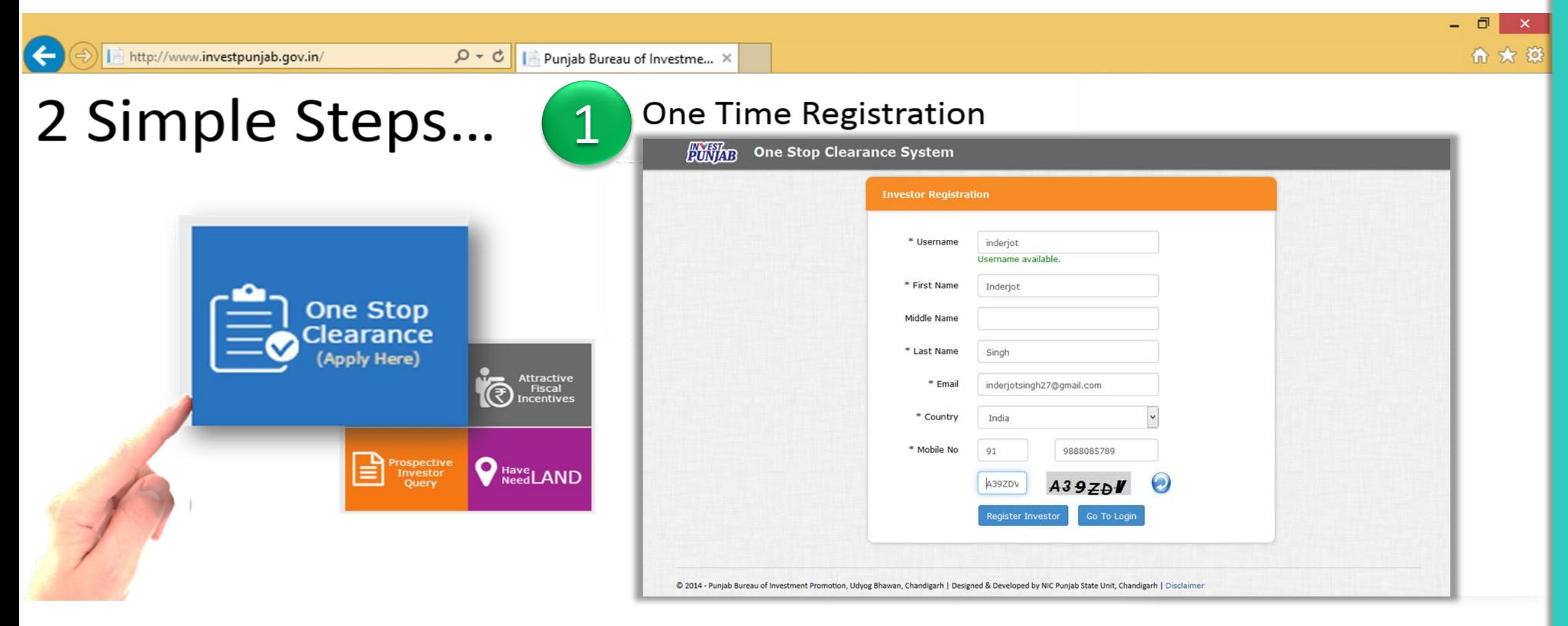

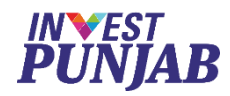

# **CAF Submission OSCS – ONE STOP CLEARANCE SYSTEM**

2

# **For Regulatory & Fiscal Approvals**

*CAF – Common Application Form*

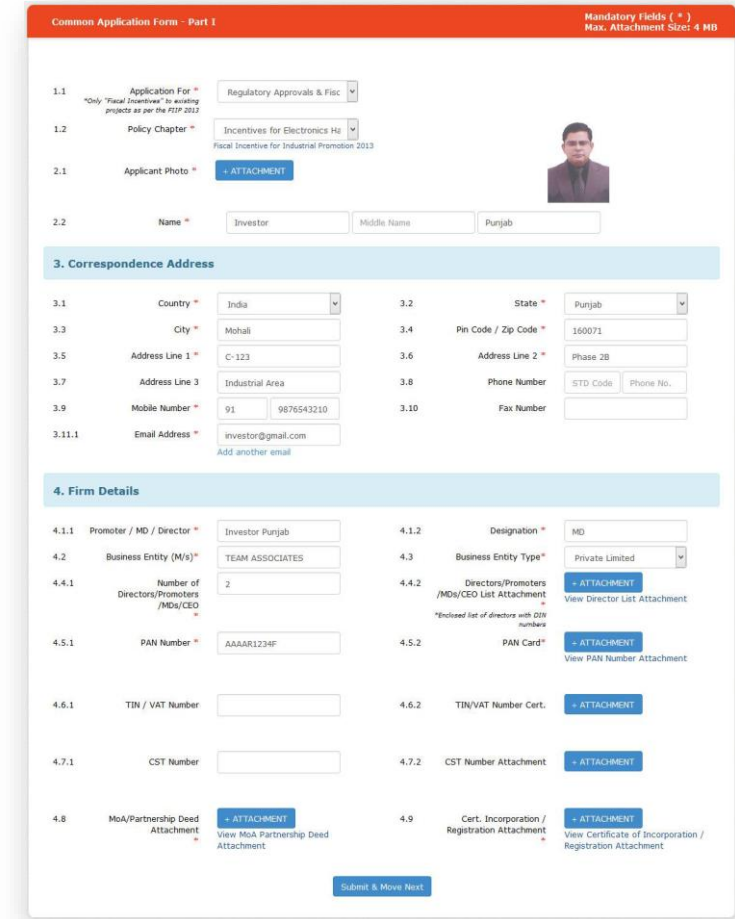

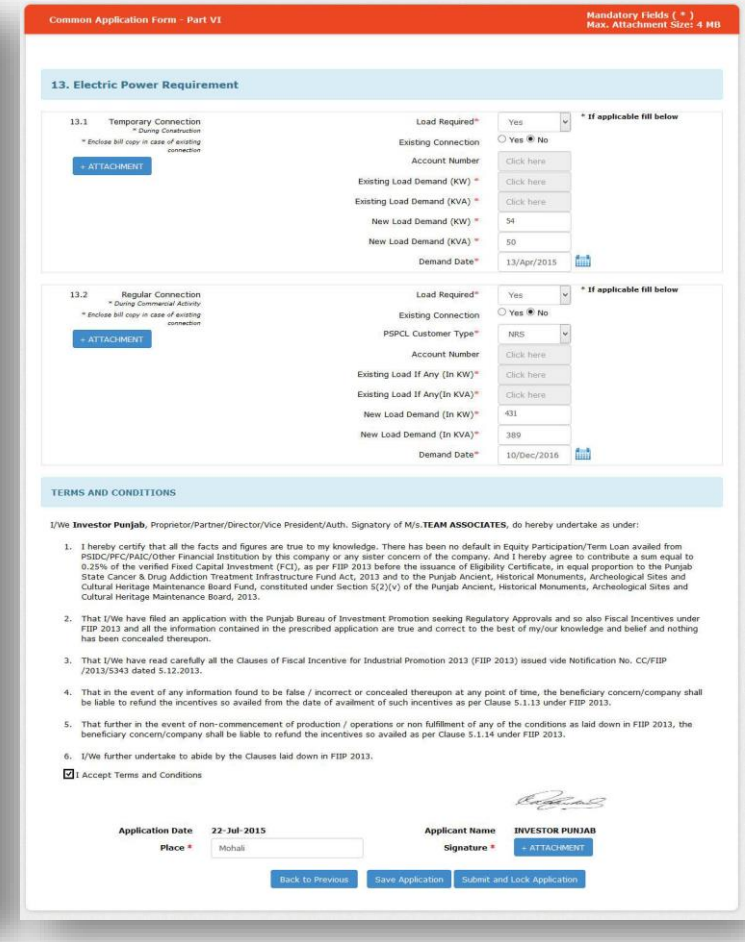

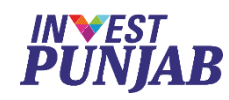

# **CAF (Common Application Form)** *OSCS - ONE STOP CLEARANCE SYSTEM*

# **6 Pager CAF**

- **Correspondence Address**
- **Firm Detail**
- **Proposed Site Detail**
- **Project Detail**
- **Proposed FCI**
- **Means of Finance**
- **Proposed Employment**
- **Project Schedule**
- **Manufacturing Data**
- **Environment Data**
- **Electric Power**

# **Feeds\* to**

- **Change of Land Use**
- **Consent to Establish**
- **Power Connection**
- **Factory Building Plan Forms**
- **Contract Labour Registration**
- **Boiler Permission**
- **Consent to Operate (Air & Water)**
- **Stability Certificate**
- **Factory Registration**
- **Factory License**
- **Electrical Equipment Inspection**
- **Fire NOC**

### *\*CAF feeds common/multiple asked fields*

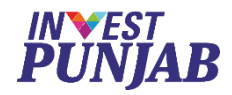

### **Process Flow**

### **OSCS – ONE STOP CLEARANCE SYSTEM**

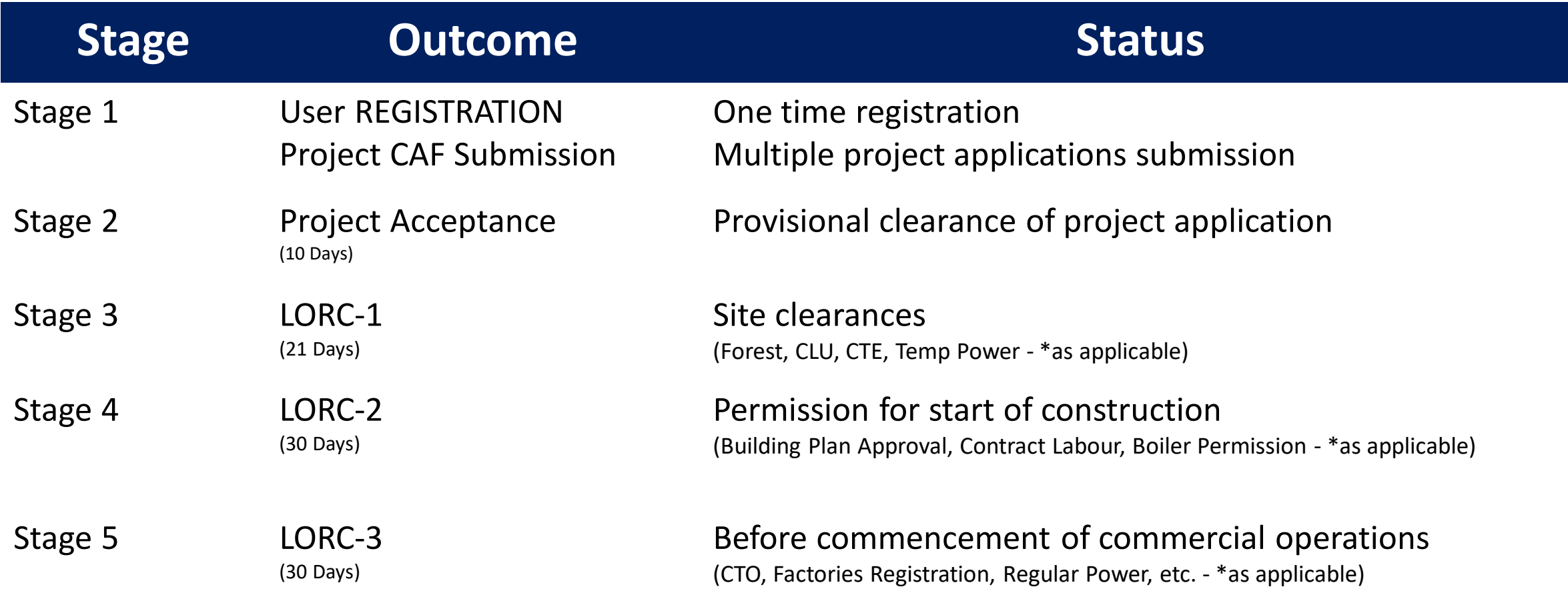

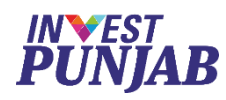

## **List of Clearances and Incentive Approvals**

### **Punjab Pollution Control Board**

- **1. Consent to establish**
- **2. Consent to operate (under Water Act & Air Act)**
- **3. Authorization under Hazardous Waste Rules (M H, T & M)**
- **4. Registration for Recycling of Hazardous Waste Rules**
- **5. CSA Clearance**
- **6. Authorization under E-waste Rules, 2011**
- **7. Registration under Plastic Rules**
- **8. Authorization for Bio Medial Waste Disposal**
- **9. Site appraisal/ approval**

### **Labour & Factories**

- **1. Shop Registration**
- **2. Permission for engaging contractor for Labour**
- **3. Annual returns under Labour Laws**
- **4. Factories License**
- **5. Annual Filling under Factories Act**
- **6. Factory Building Plan approval**

### **Industries & Commerce**

**1. Registration under Boilers Act**

### **Revenue**

**1. Stamp Duty Exemption/Refund**

### **Housing & Urban Development**

**1. Change of land use and approvals of building plans**

### **Local Government (within MCs)**

- **1. Change of Land Use**
- **2. Approval of building plans and their completion.**
- **3. Waiver of Property and other local taxes if any.**
- **4. NOC from Fire Services**

### **Forest & Wildlife**

**1. Grant of NOCs**

### **Power**

- **1. Load sanctioning**
- **2. Issue of new electricity connection**
- **3. Agreement for High Tension/ Extra**
- **4. High Tension (above 100 KV) wires**
- **5. Certification of electrical infrastructure by CEI**
- **6. Electricity Duty Exemption**
- **Excise & Taxation**
	- **1. VAT/CST incentives**

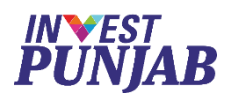

# **Investor's Login OUTABLE ASSES - ONE STOP CLEARANCE SYSTEM**

- To view submitted CAF
- To upload evidences/documents
- To validate clearance form
- To make online fee payment
- To monitor status of application
- To download digital approval
- To raise query for clarification

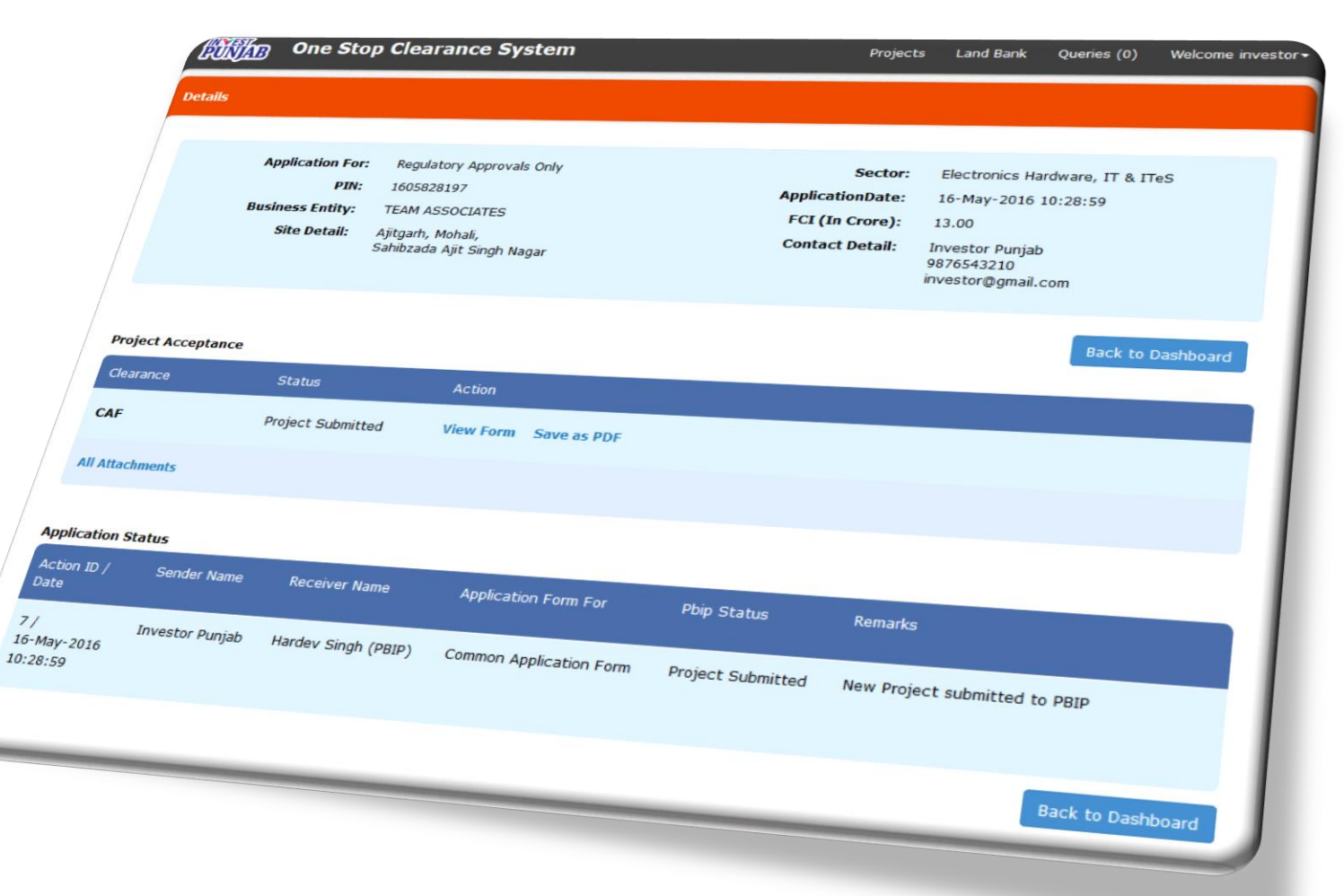

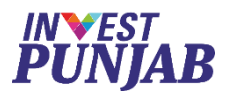

## In BENEFITS TO OFFICE MEMBERS

ONE STOP CLEARANCE SYSTEM

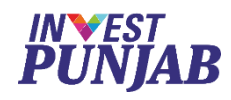

# **Desk Officer's Login** *OSCS - ONE STOP CLEARANCE SYSTEM*

- To accept complete CAF
- To communicate with other members
- To communicate with investor
- To issue digital approval
- To monitor process

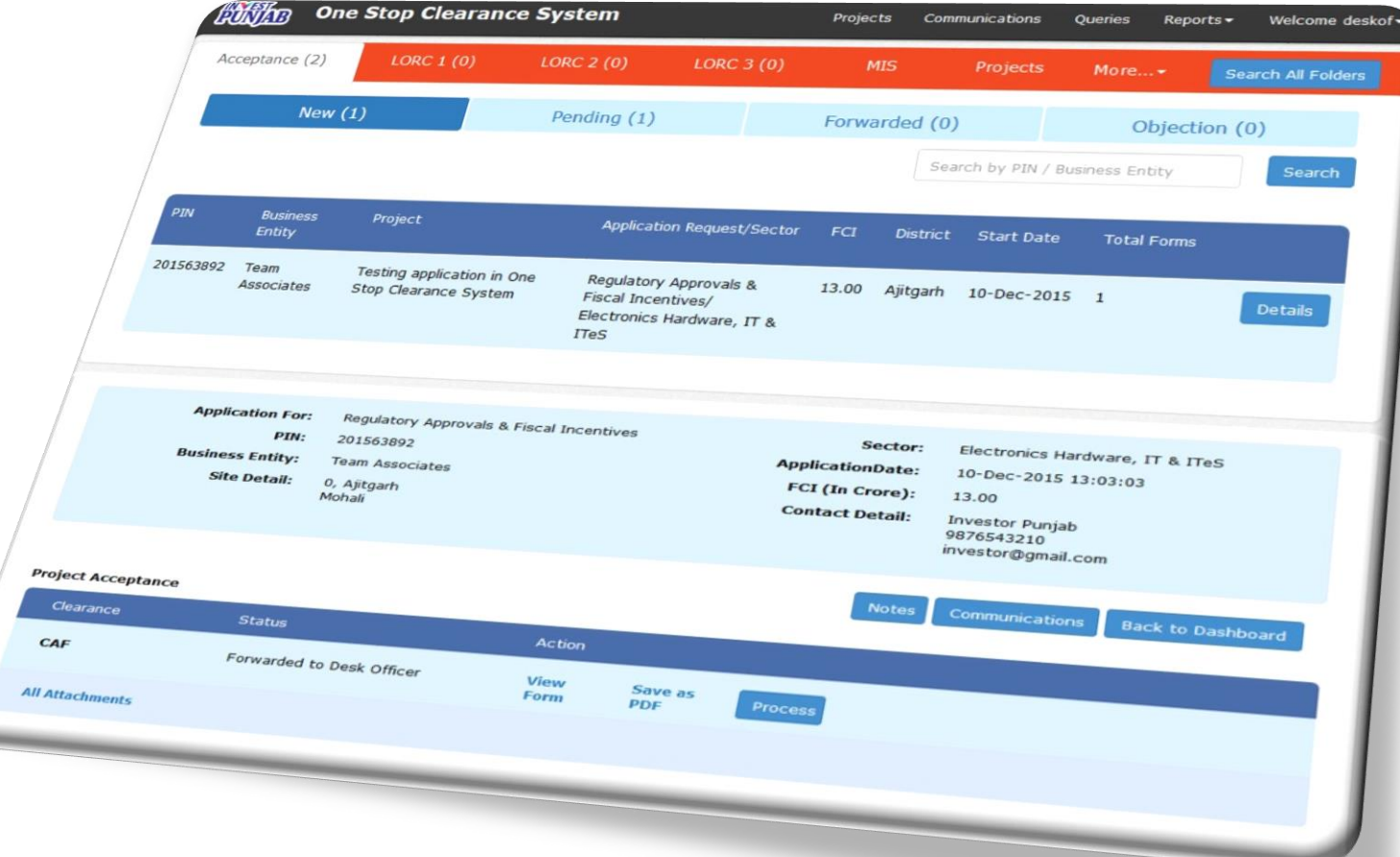

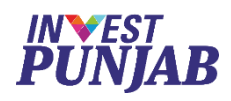

# **Member Officer's Login** *OSCS - ONE STOP CLEARANCE SYSTEM*

- To check acceptance of project
- To process applicable clearances
- Remote access facility

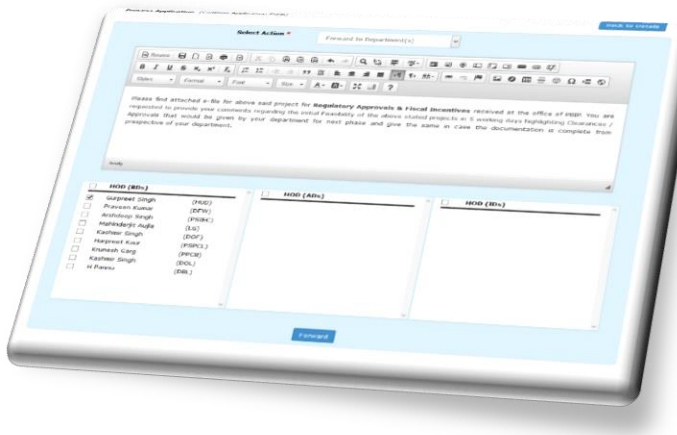

- To provide statutory fees applicable
- To upload digital approval
- Flexible timings

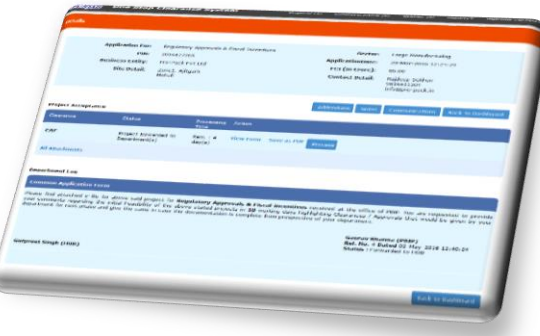

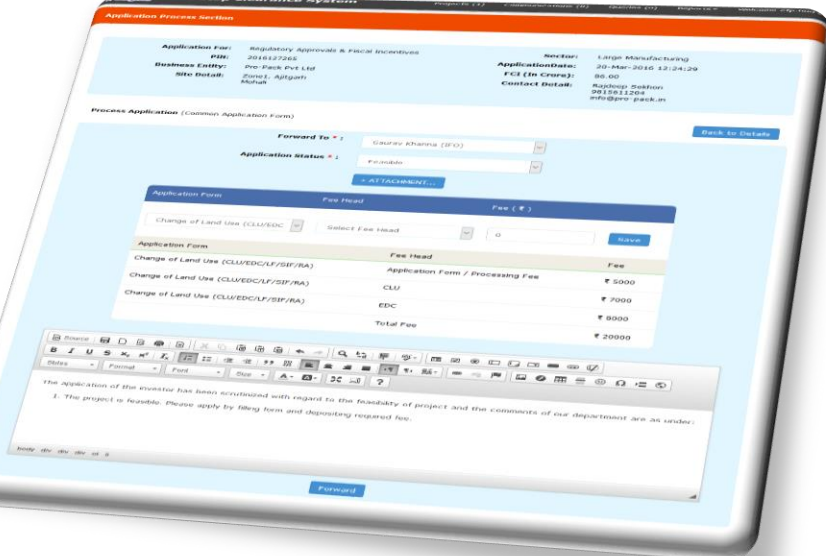

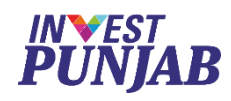

# **Online Fee Management** *OSCS - ONE STOP CLEARANCE SYSTEM*

• Collection of statutory fees

applicable

- Distribution to various departments
- Digital payment receipts and

acknowledgement

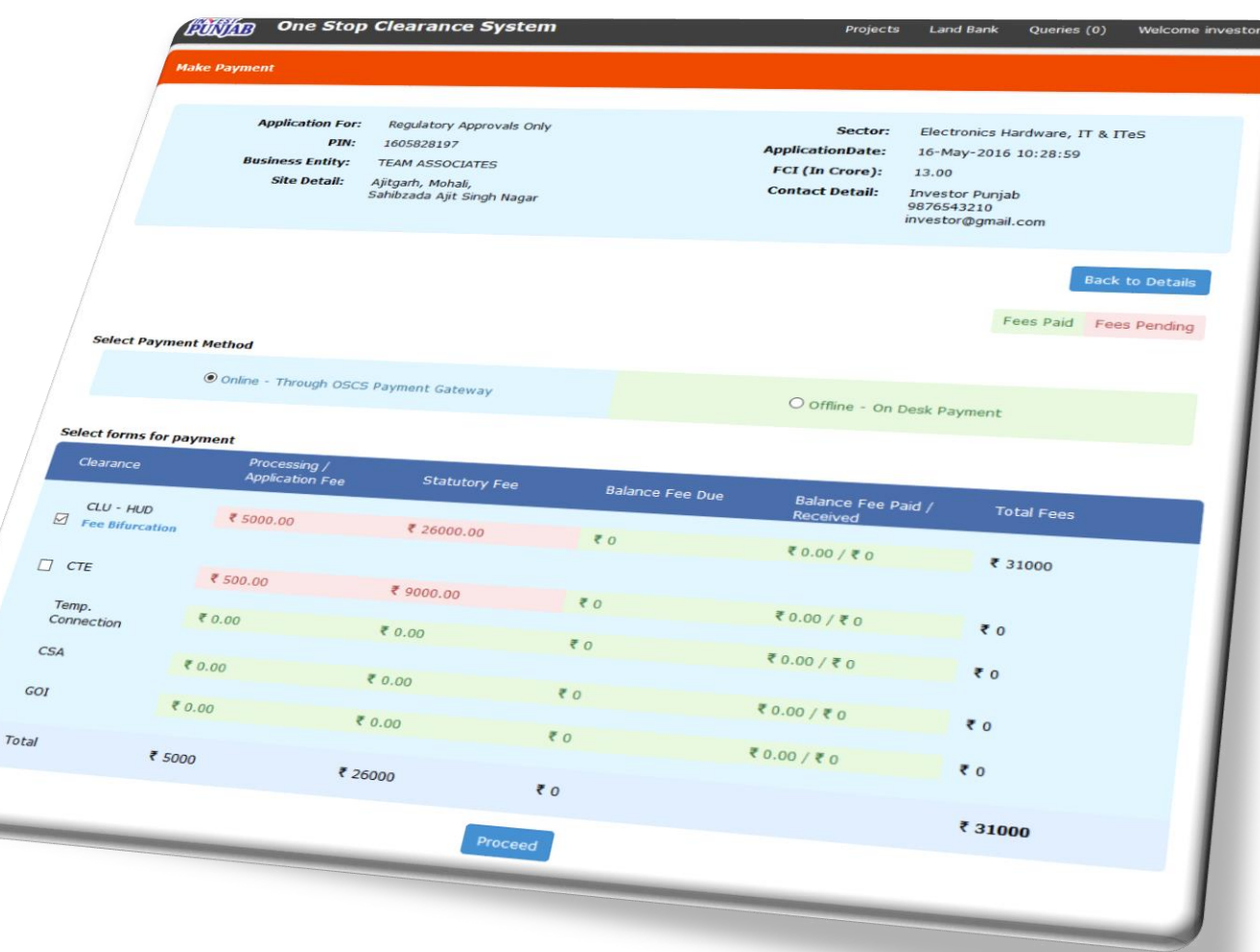

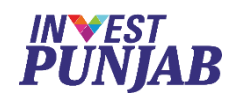

# **CEO's Digital Dashboard** *OSCS - ONE STOP CLEARANCE SYSTEM*

- Shows application trends
- Shows stage wise development
- Shows various MIS reports
- Shows application log

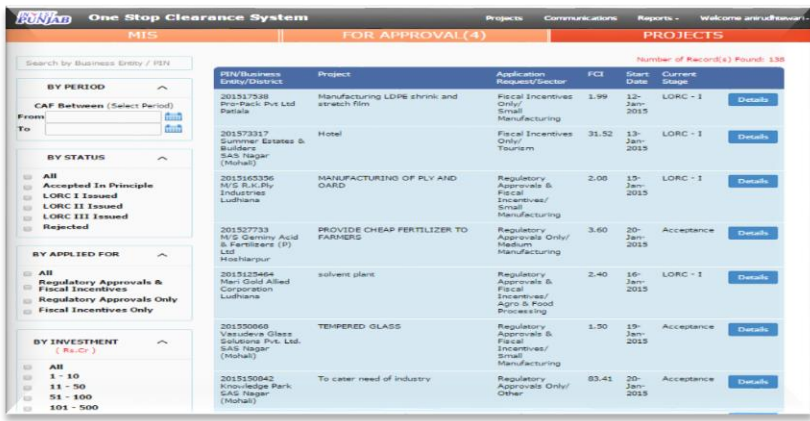

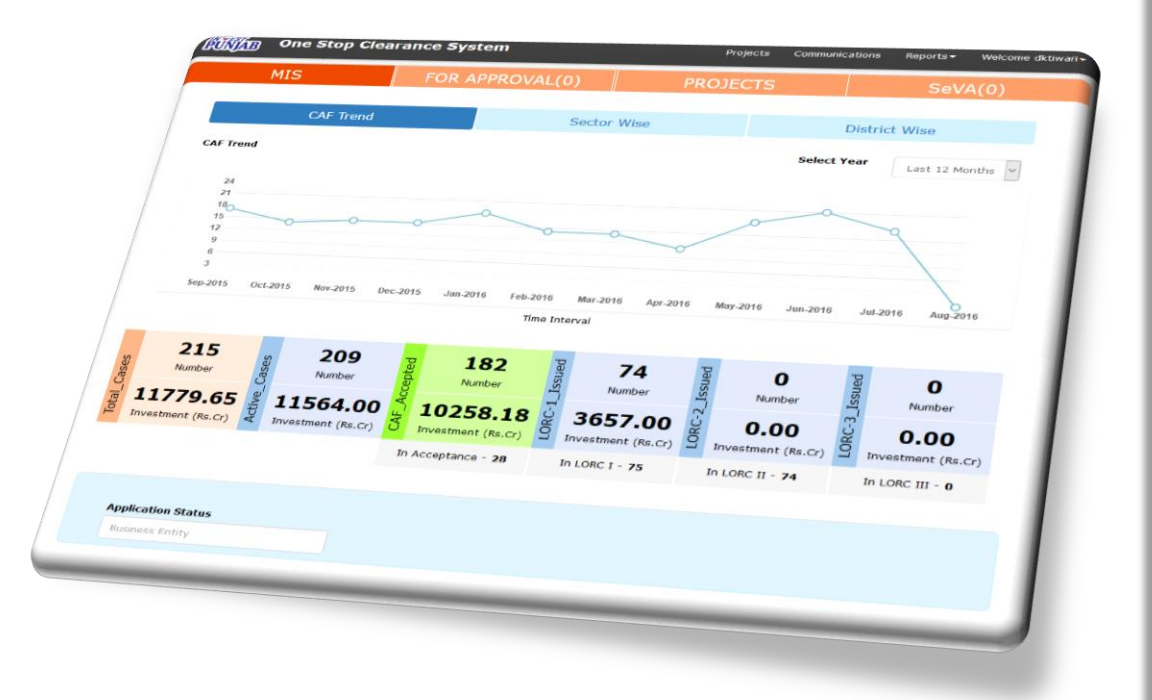

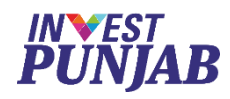

# **Digital Approvals Digital Approvals**

• Digitally signed approvals

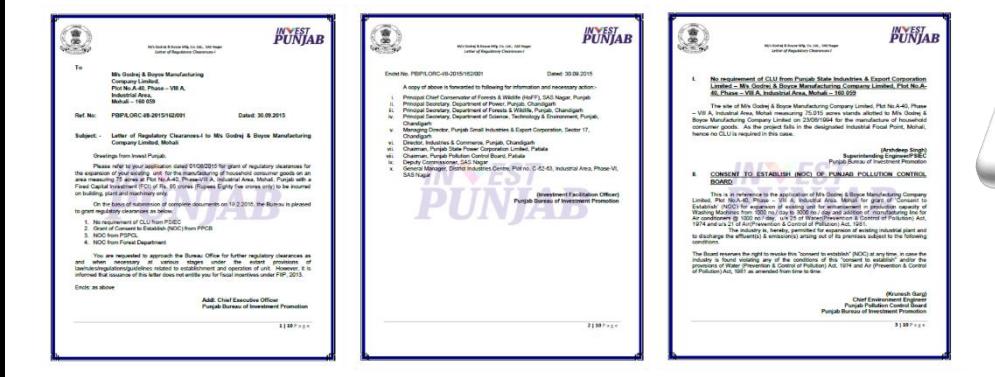

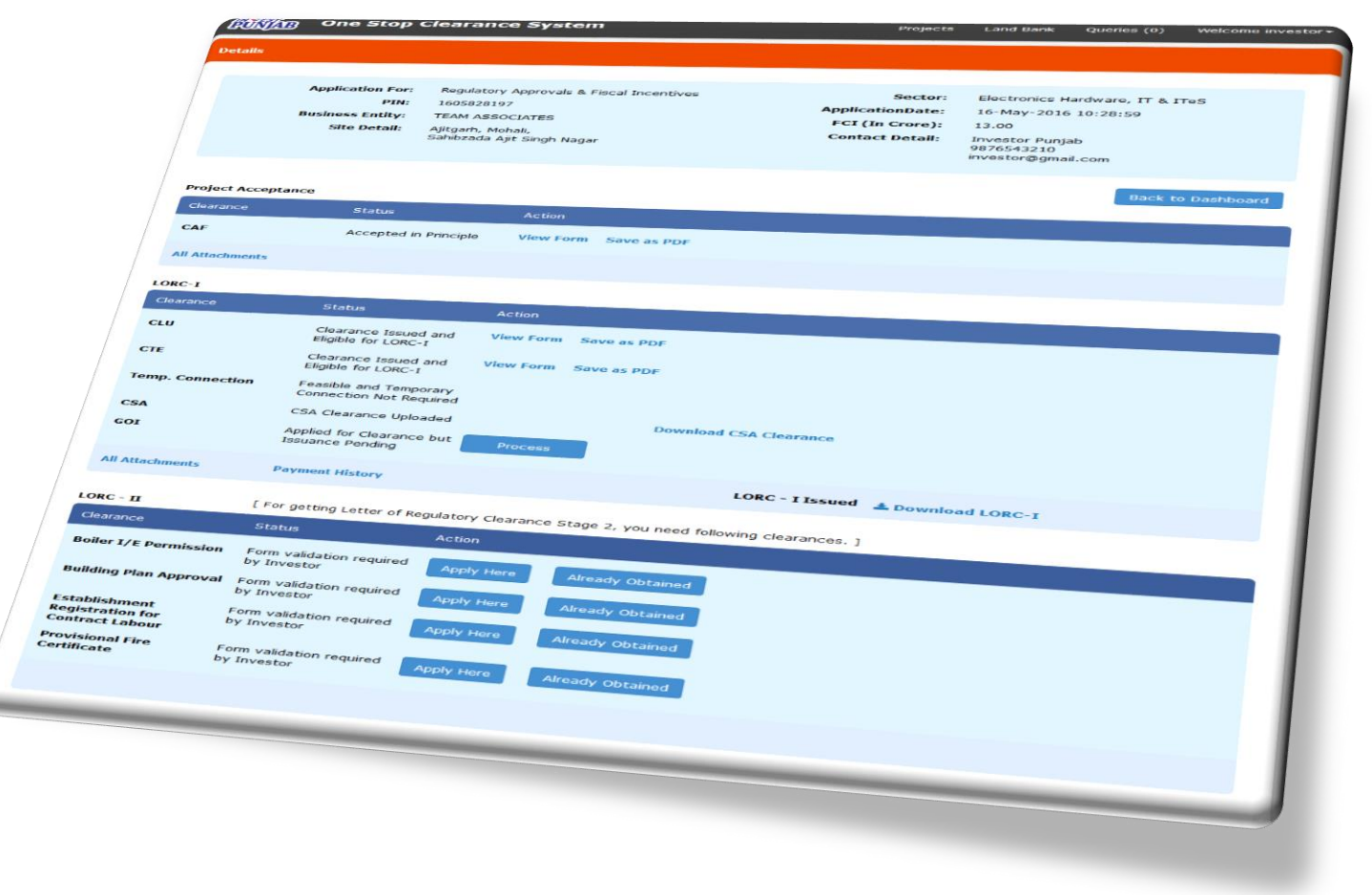

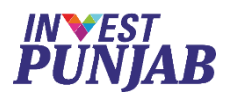

## In ONE STOP CLEARANCE SYSTEM OTHER FEATURES

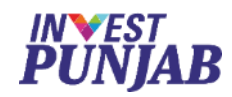

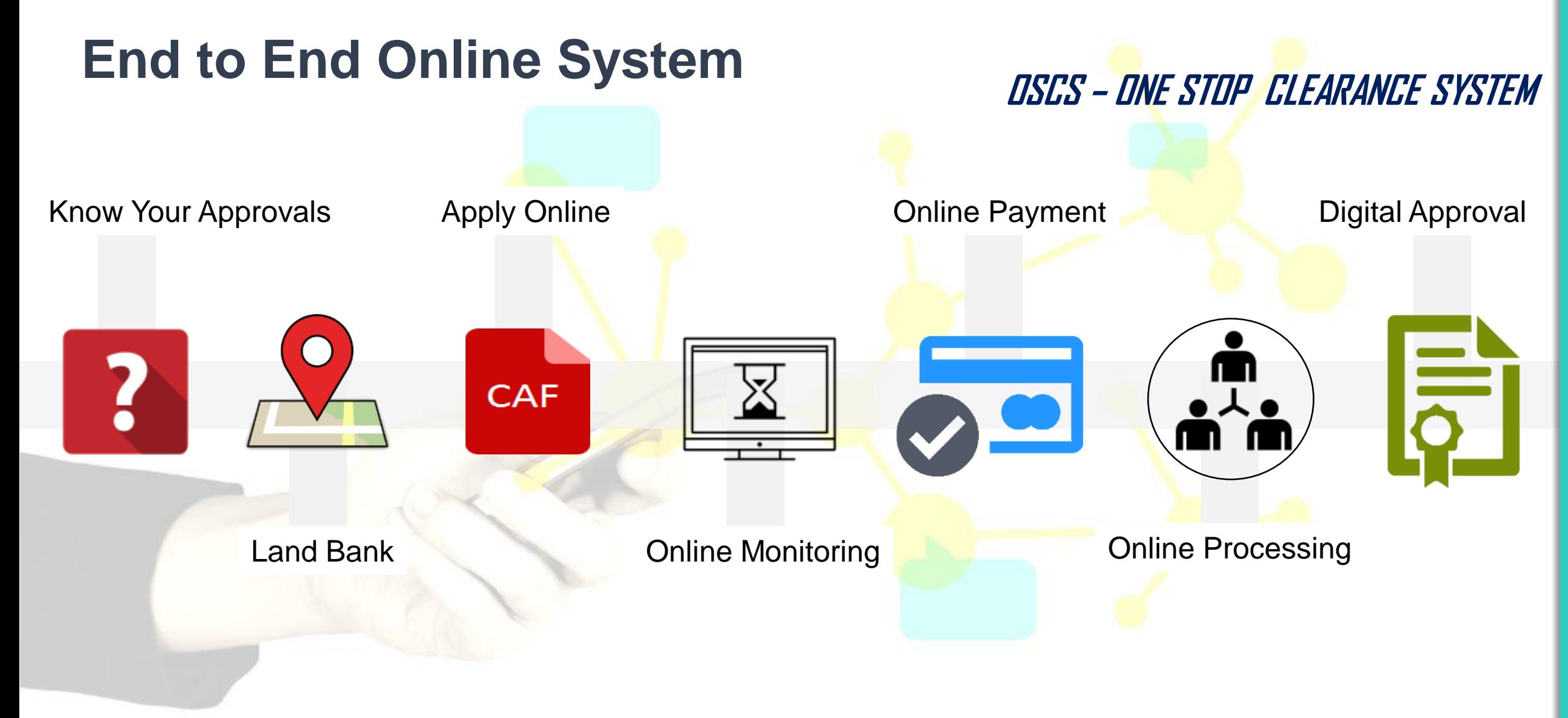

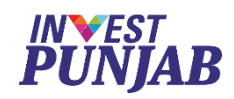

## **Accolades to Invest Punjab**

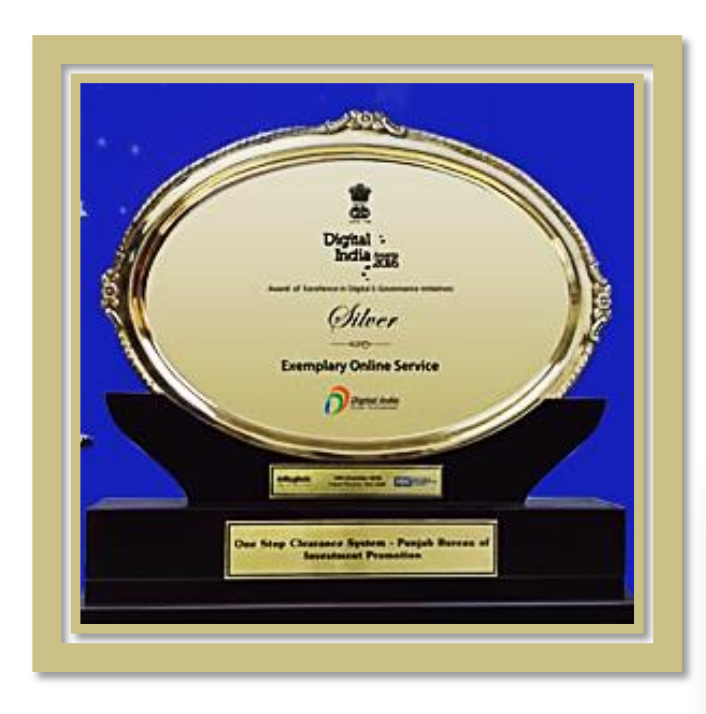

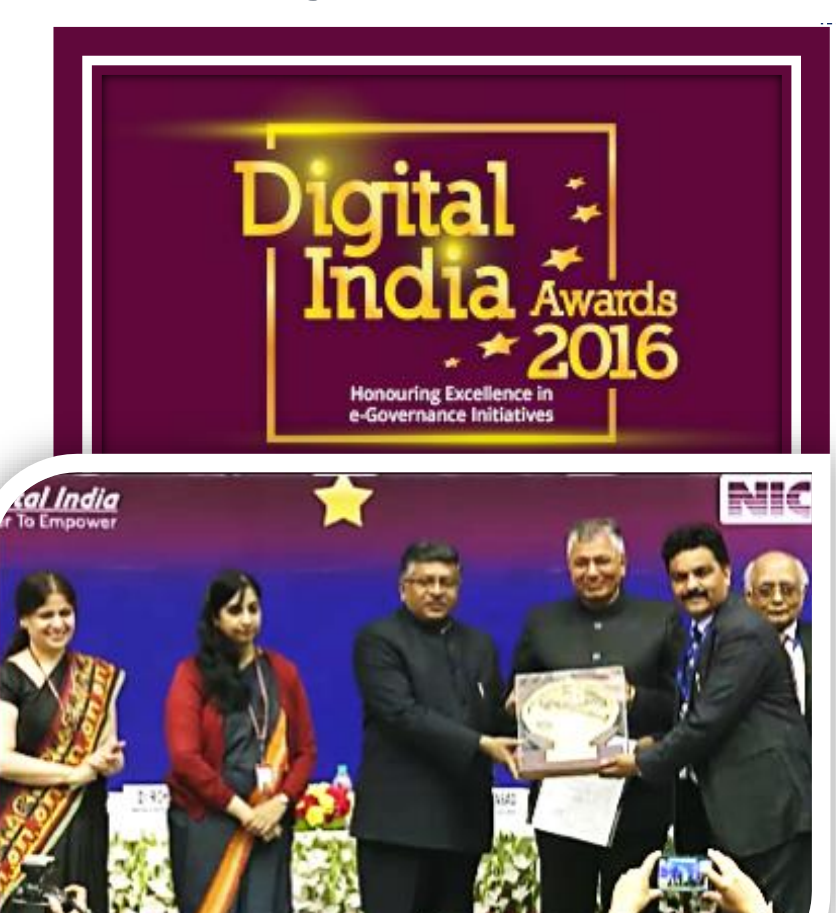

**Exemplary Online Service AWARD – 2016 By Govt. of India**

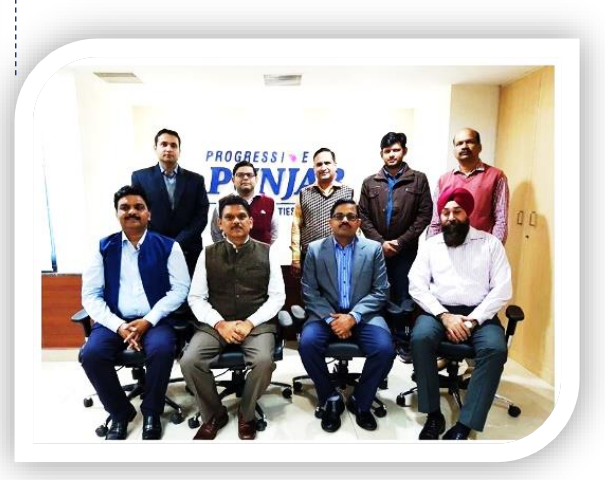

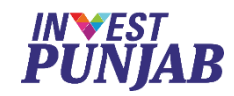

## **Accolades to Invest Punjab**

## **CSI-Nihilent E-Governance AWARD 2016**

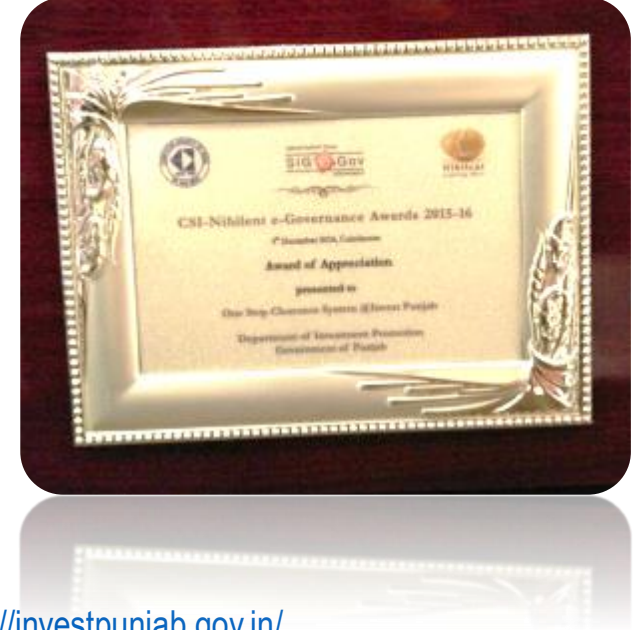

## **SKOCH Order-Of-Merit AWARD 2016**

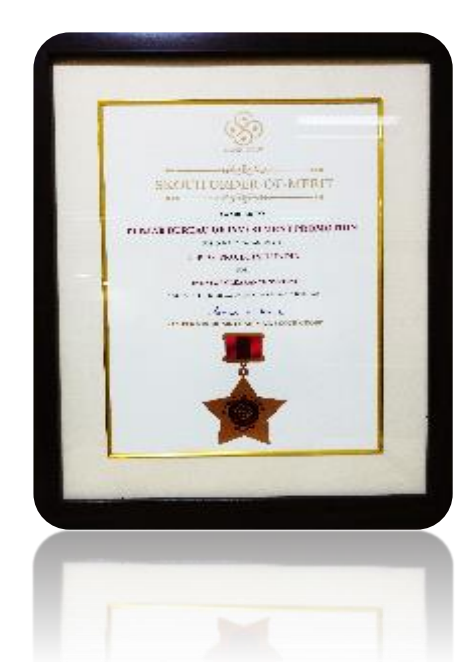

24 To know more, please visit<http://investpunjab.gov.in/>

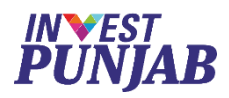

**PUNJAB**

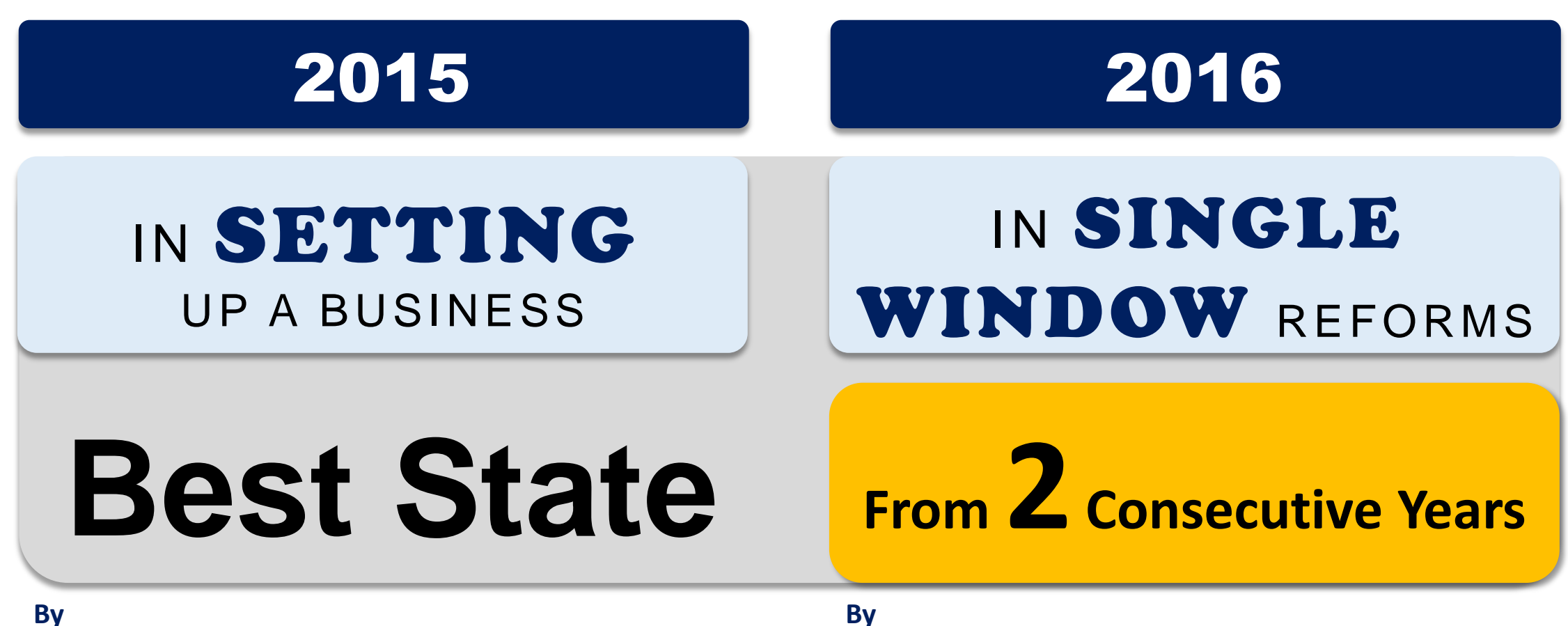

### **World Bank & DIPP Government of India Report**

**Assessment of State Implementation of Business Reforms** 

*September 2015* 

[http://dipp.nic.in/English/Investor/Ease\\_DoingBusiness/StateAssessmentReport\\_14Sept](http://dipp.nic.in/English/Investor/Ease_DoingBusiness/StateAssessmentReport_14September2015.pdf) ember2015.pdf

**World Bank & DIPP Government of India Report** *October 2016* <http://eodb.dipp.gov.in/>

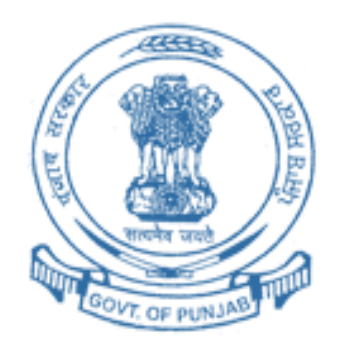

## THANK YOU & WELCOME TO

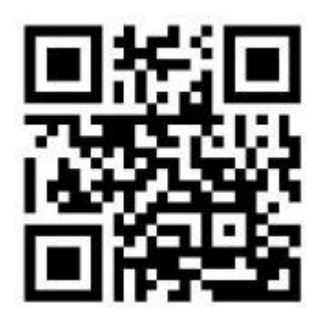

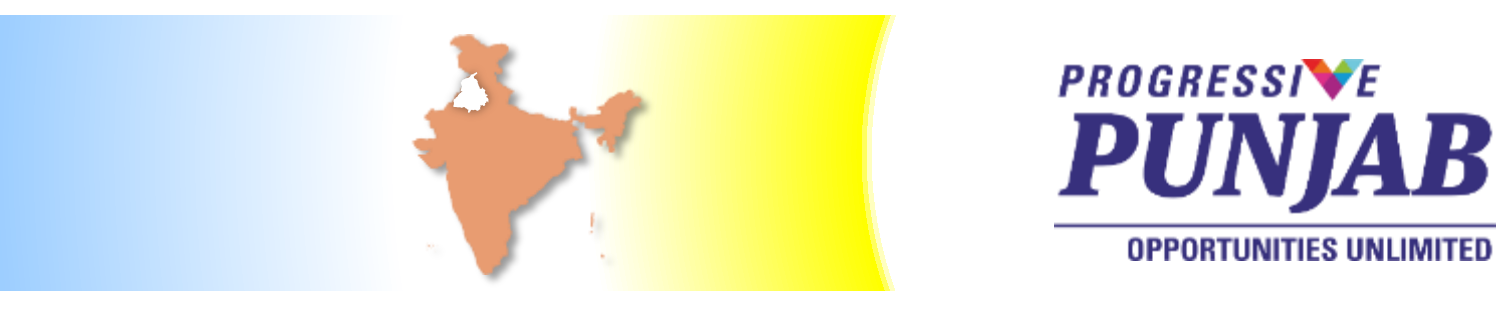

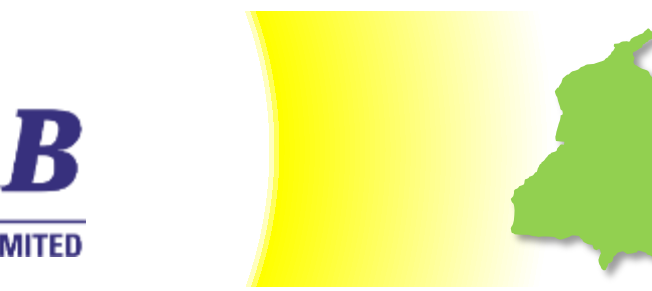

**Email**: invest@investpunjab.gov.in **Telephone:** +91 172 2776001 www.investpunjab.gov.in